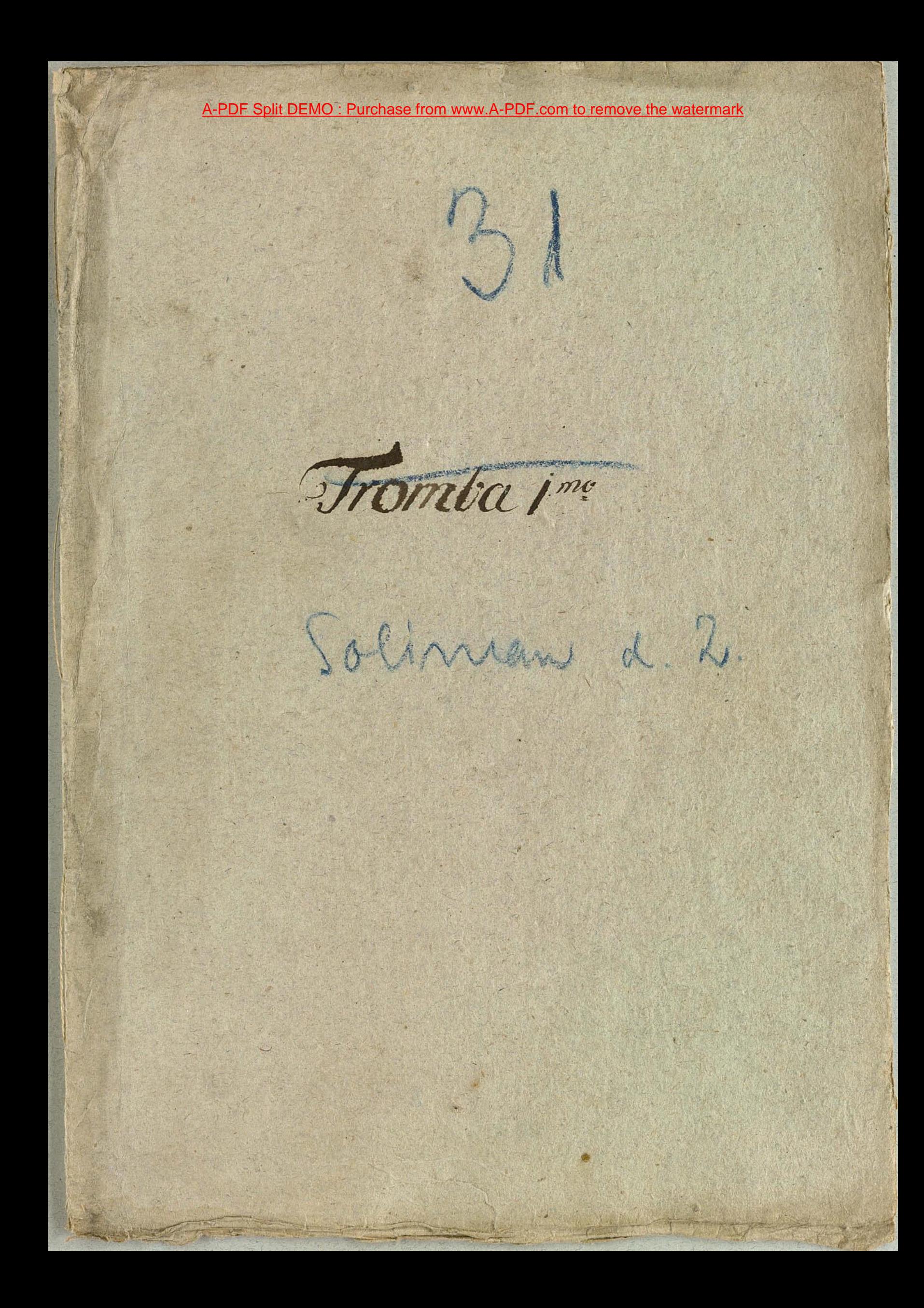

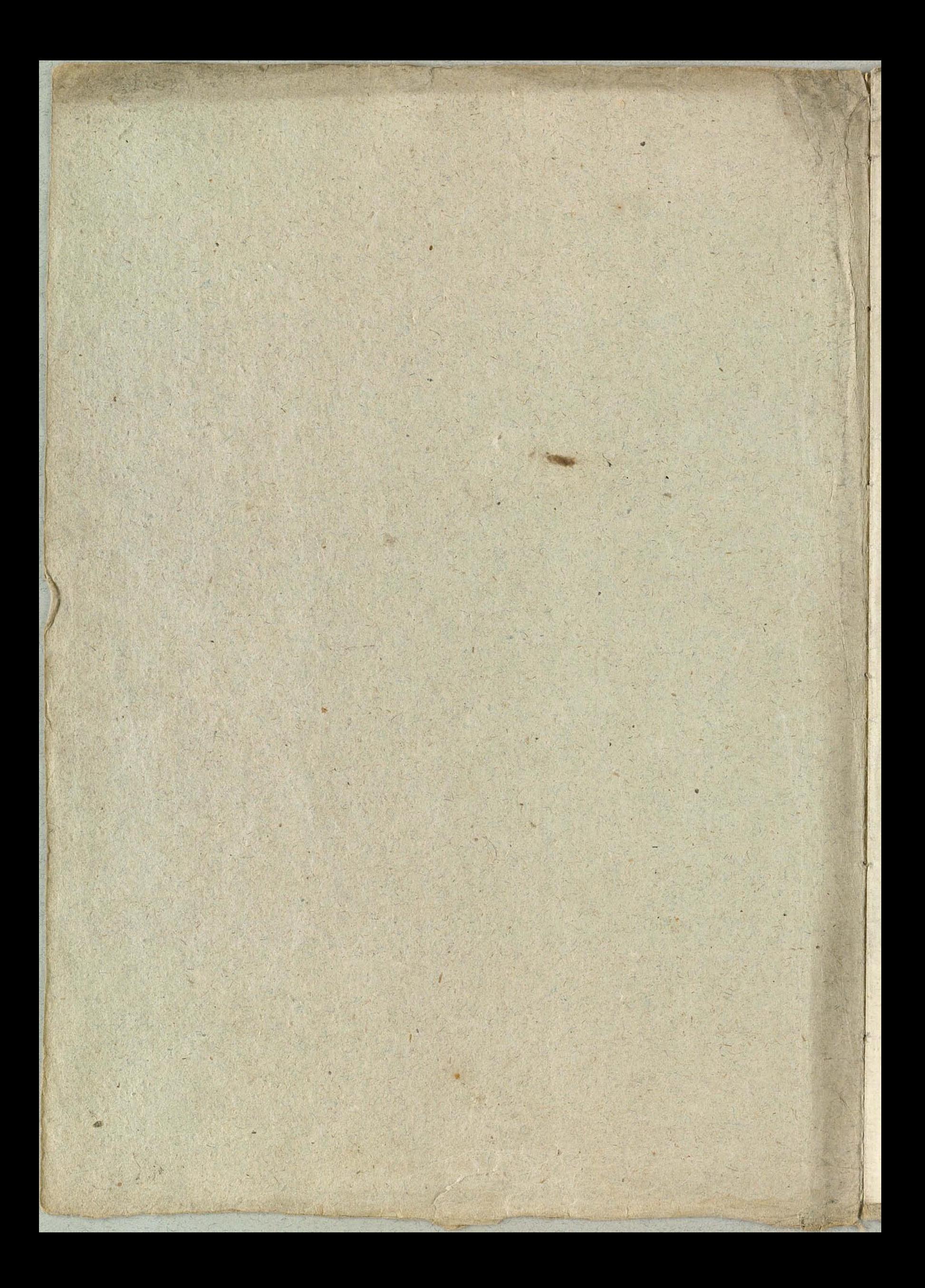

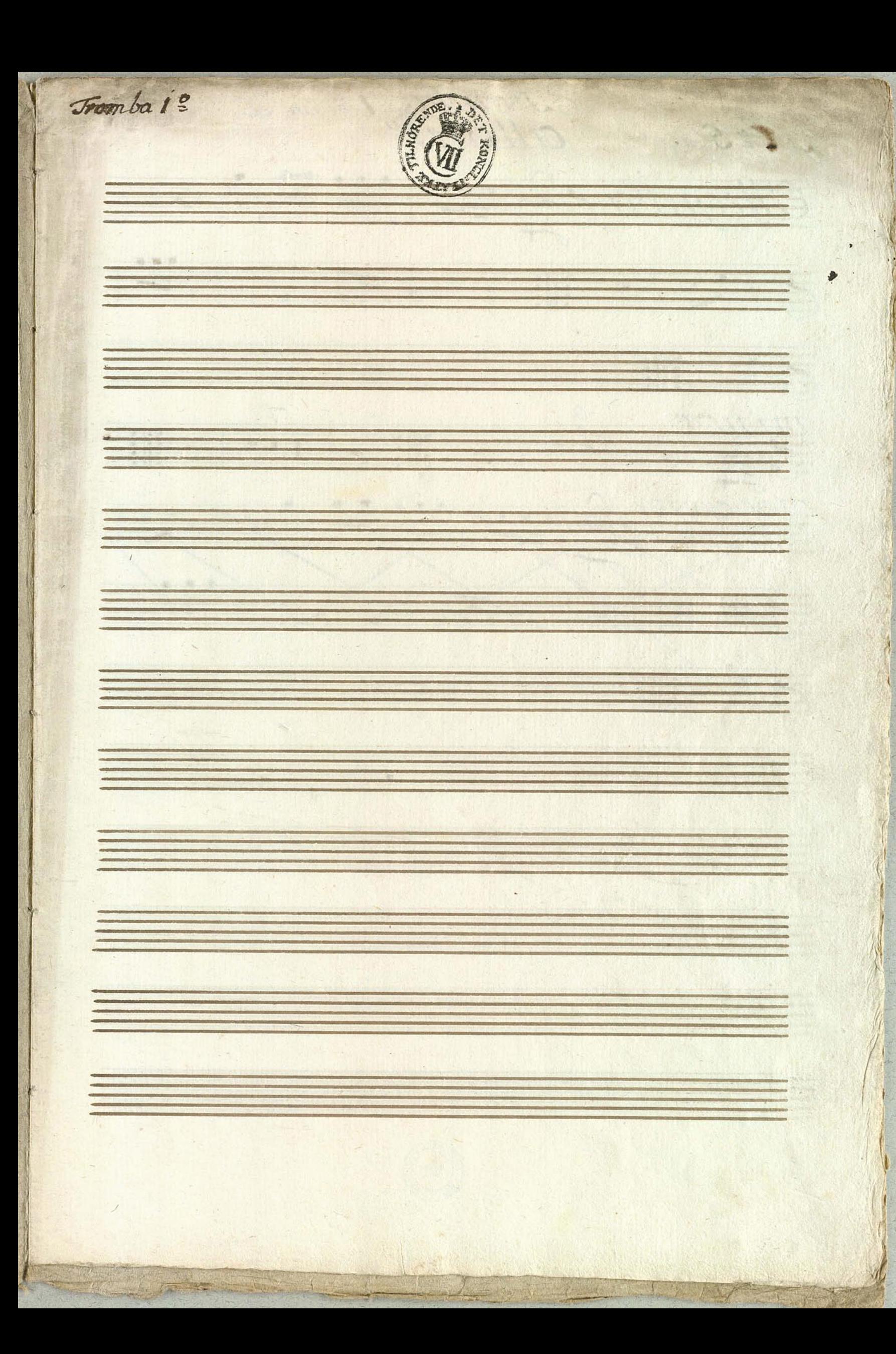

Fromba i: en D  $V:5$ . Allegretto 62 2121211.  $\sigma$  : minor maggiore de 1971 219 19 G I Strate  $6$   $\frac{1}{2}$ 

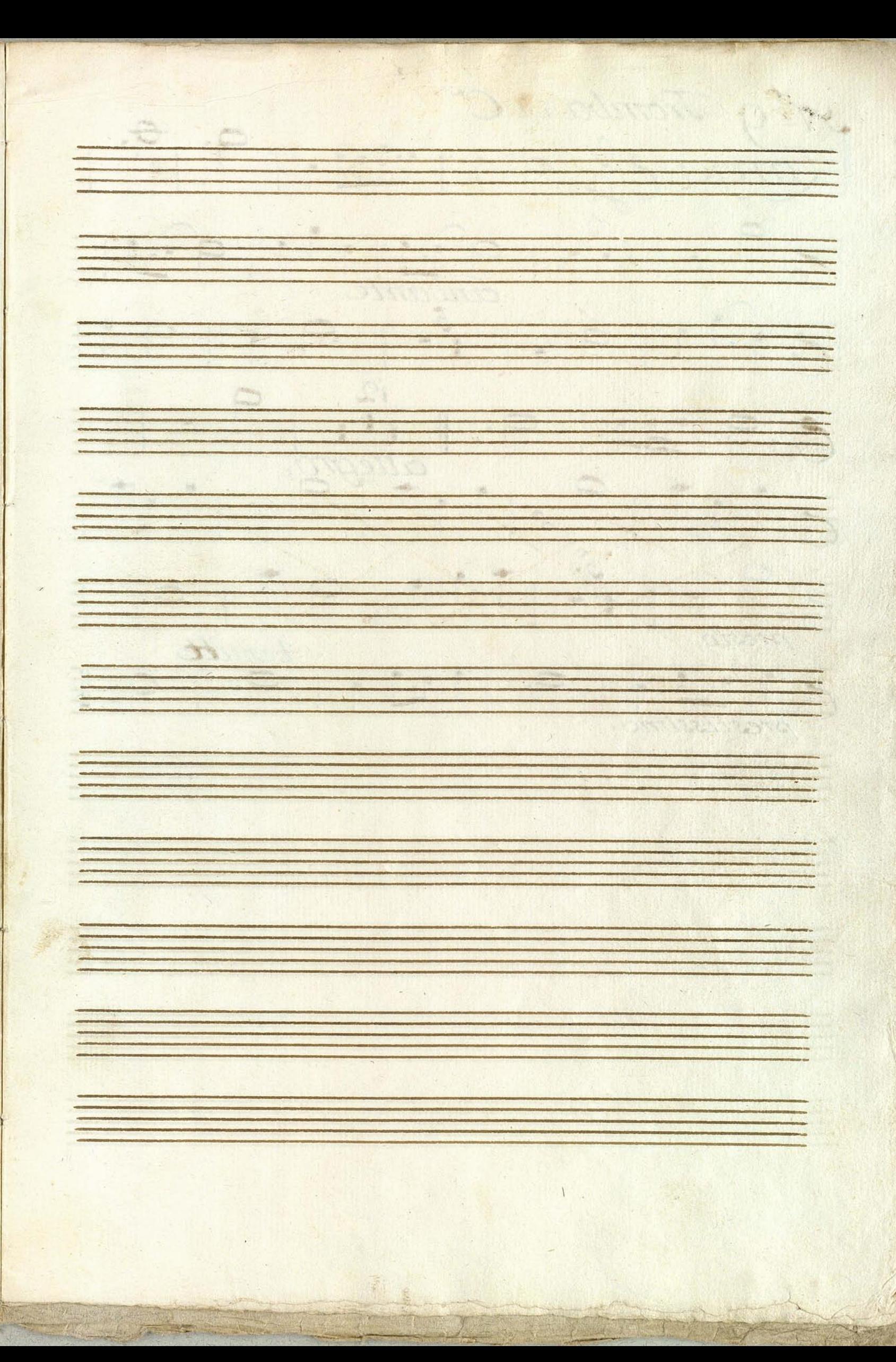

Nº 9 Trombain C°<br>Kargo 6 9 9 9 9 9 9 9  $791902299997$  $rac{9}{6}$   $rac{5}{1}$   $rac{1}{1}$   $rac{9}{1}$   $rac{1}{1}$   $rac{9}{1}$ Zenutte Q. 9 9 19 9

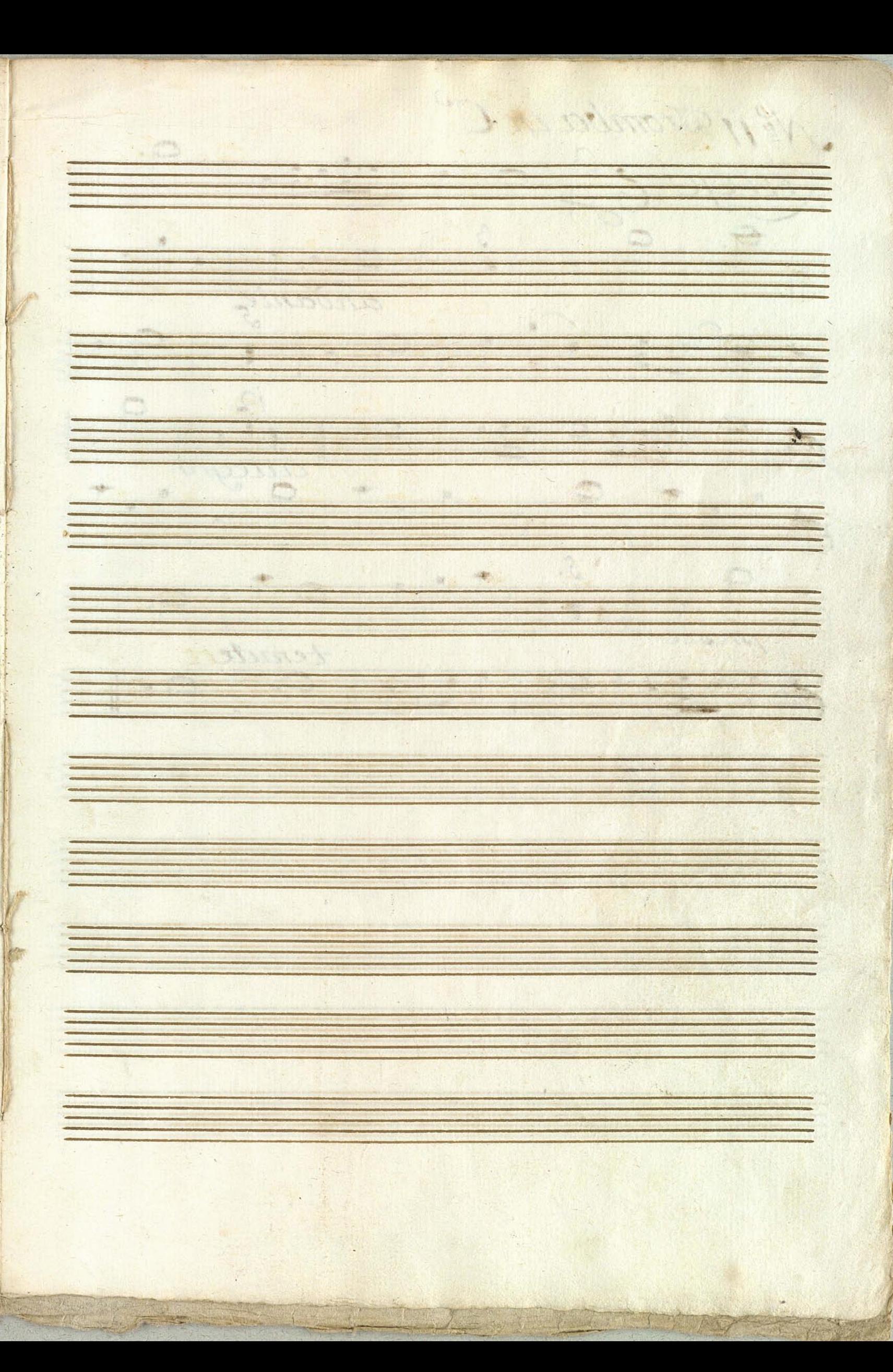

Ne ji Tromba in C' Farge 69 99 9.9.9.9 9  $\frac{9}{6}$  f 1119 19. 11. 1 9. 1 9. 1 3141 **POTT** 

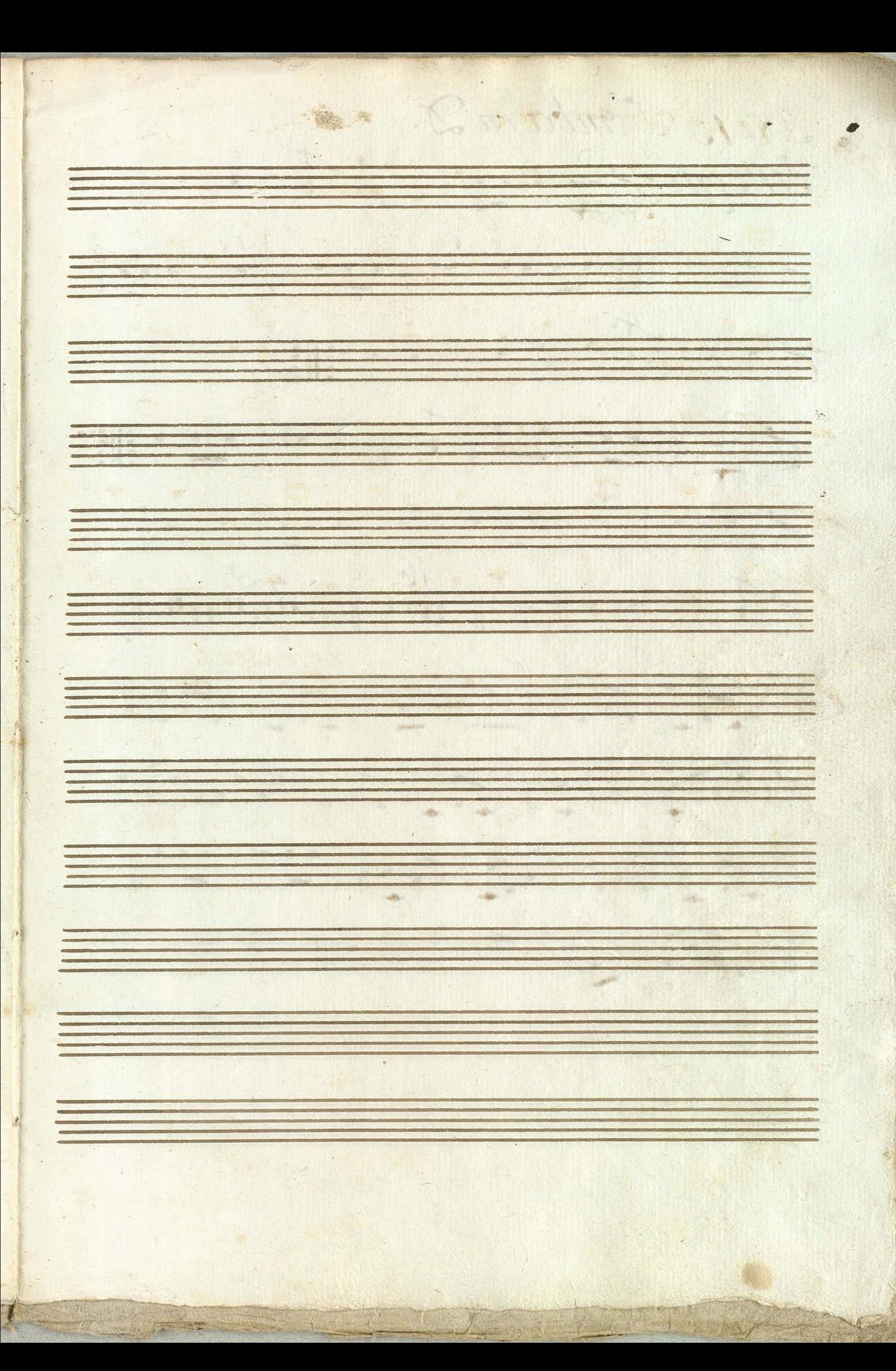

Se iz Tromba in D. allegro 62 19 1 1 1 9 1 1 9 1 1 69931:999 999 999  $7921199313$ 62111.11111111111 7:999 - 1999 - 1999 7. 6 2 5 2 3 4 5 5 5 5 8 8 6116. 315. 191919 460019999981

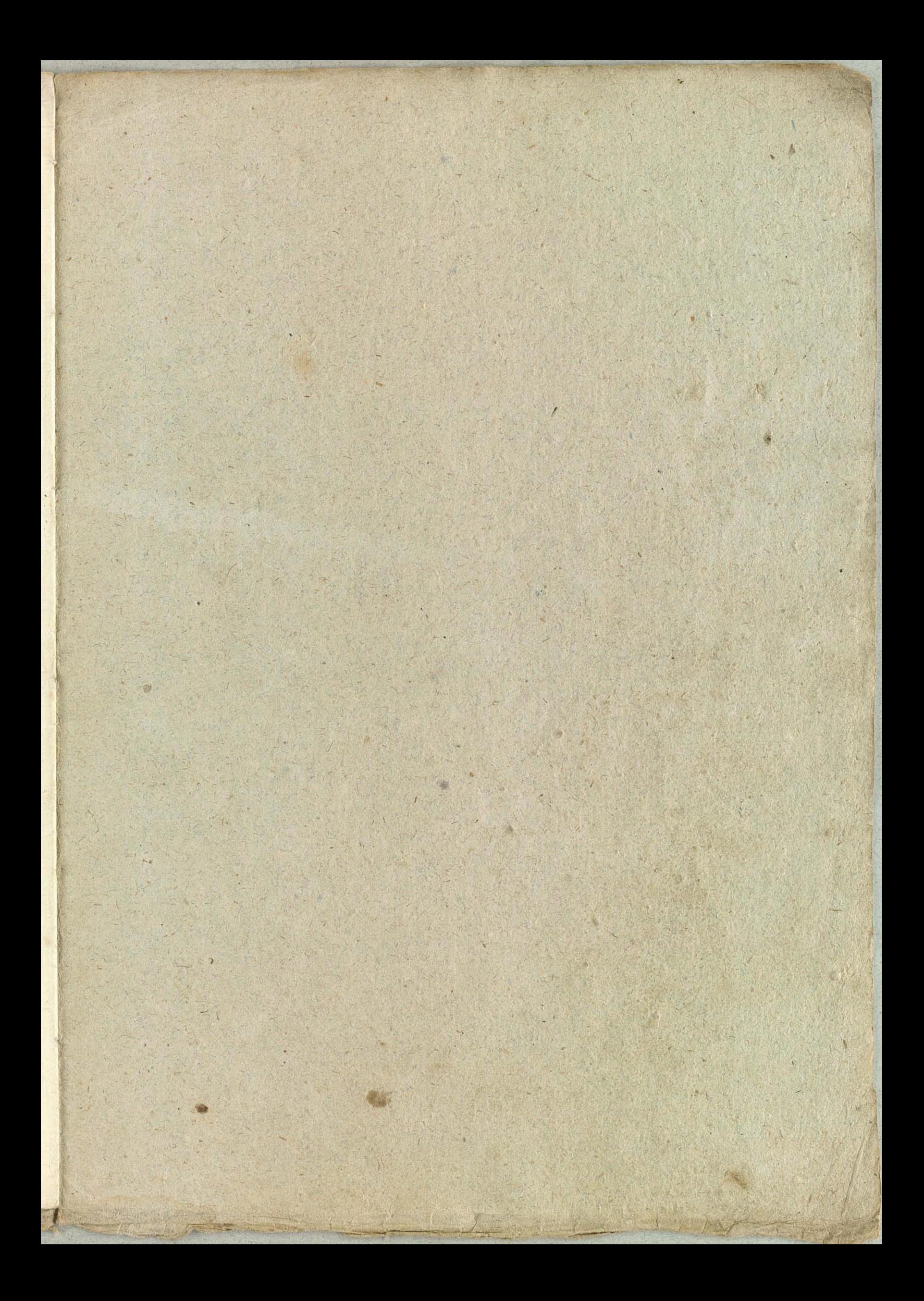

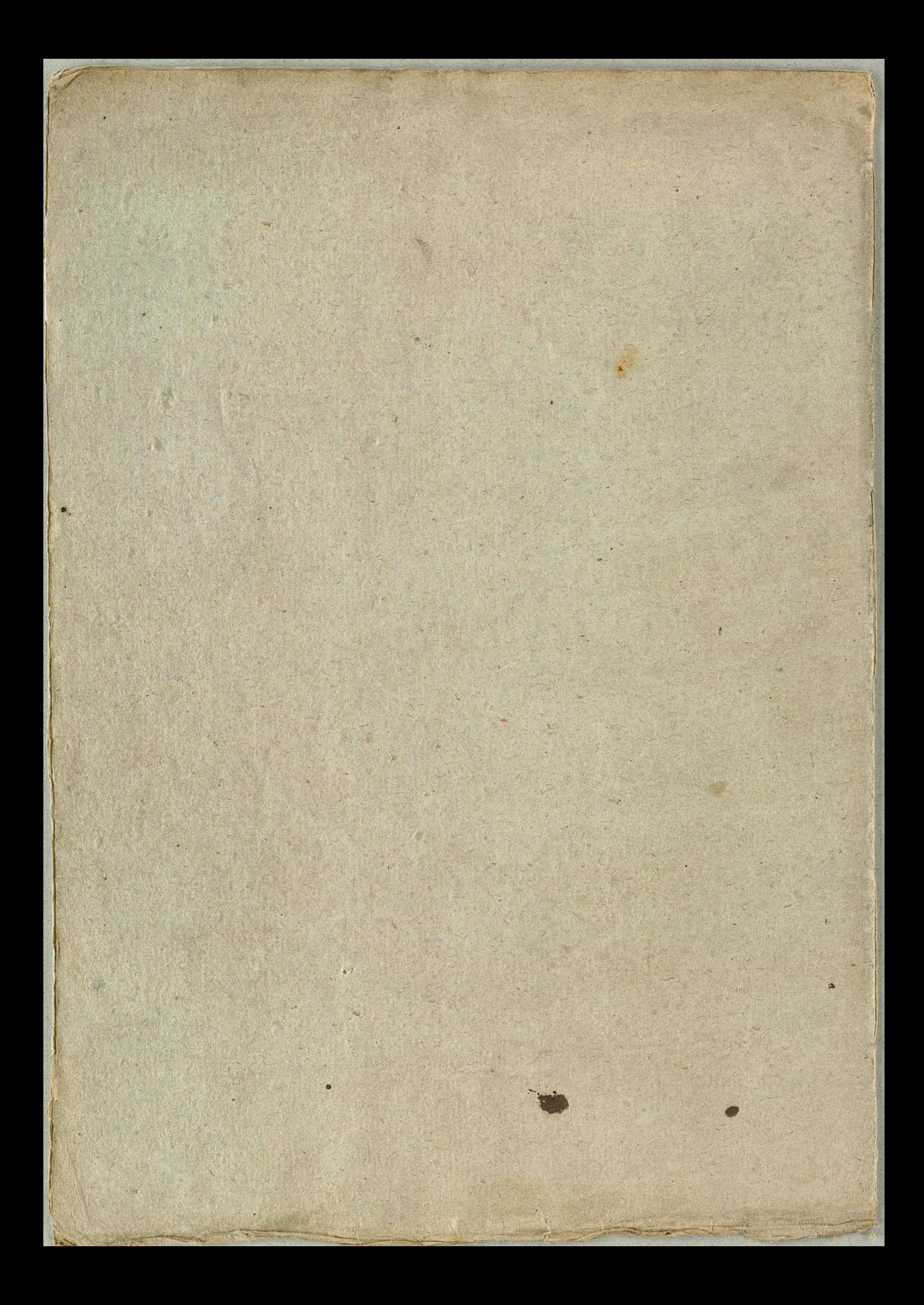